**Photoshop 2021 (Version 22.4) Crack Mega With License Key (April-2022)**

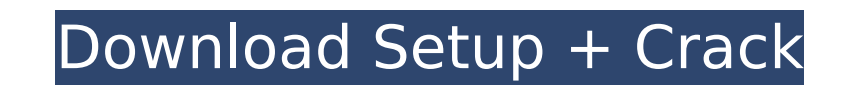

 $1/4$ 

# **Photoshop 2021 (Version 22.4) Crack Free [Win/Mac]**

Lightroom The number one reason people get into photography is to take amazing images, and part of what makes photos great is the \_range\_ of potential interpretations that a single photo can have. After all, a single photo editing software, Lightroom , does more than most people realize. It can convert RAW images to a DNG (Designer National Geographic) format to allow better editing. The images are then edited on the fly, saving your work as consumer version of Lightroom. The \_Adobe Creative Cloud\_ program (`www.adobe.com/creativecloud`) enables you to keep a library of all your images on the web and then use Lightroom for basic photo organization and editing. Lightroom's power and how the software works, check out the photo on the cover of this book, taken by Brian Hofer (`www.flickr.com/photos/brianhofer`).

#### **Photoshop 2021 (Version 22.4) Crack + (2022)**

1. Photoshop CS5 Ultimate? Adobe Photoshop CS5 Ultimate is the latest version of Photoshop released last year. It boasts of over 15,000 new features, enhancements. The interface is now more intuitive. It comes with a new s new version are also in the following list: Camera RAW (RAW) support. PCL R (print color) support. PCL R (print color) support. Create and distribute offline Web galleries. Create and distribute interactive presentations a action. Ability to view the entire image in user-defined regions of interest. Non-destructive editing of HDR and panoramic images. Create and edit longer video clips. Create multi-layered selections. Supports Capture One R repairs. De-cafted General, Healing, Replace Color, Smart Sharpen, Texture, and Radial Filter tools. Ability to edit image and create overlays. Enhanced view tools. Save for the Web and PDF. Print-to-PDF with Windows XP, W Premium? The Photoshop CS5 Premium version is better than the CS5 Ultimate but not as powerful as the latest version. It comes with Photoshop PSD and PDF export, Adobe Bridge and Photoshop Lightroom, and a browser-based tr Histogram. Eraser tool. Video editing. Skew and Warp tools. 3. Photoshop CS5 Create? Photoshop CS5 Create? Photoshop CS5 Create is the newest Photoshop version. It gives you access to all Photoshop features with a new, fas including the following: Browser-based publishing. Improved resizable vector shape creation. 388ed7b0c7

## **Photoshop 2021 (Version 22.4) Crack+**

Q: Getting an array of relationship data from a particular node Let's say I have an array of nodes: This data is drawn from the Drupal database. What I want to do is loop through all this data, storing the title and descri the node ids (one per line). Loop over the node load() function: function node load(\$nid = 0) { global \$user, \$user roles; \$nid = (int) \$nid; \$return {"SELECT \* FROM {node} WHERE nid = %d", \$nid)); if (!isset(\$return['titl \$node = new stdClass(); \$node->nid = \$return['nid']; \$node->type = \$return['type']; \$node->language = LANGUAGE\_NONE; \$node->title = \$return['title']; \$node->changed = \$return['changed']; \$node->changed']; \$node->translate \$node->sticky = 0; return \$node; } You should be able to load all the nodes at once with the following: node\_load(array(0)); The second array parameter is optional, as you can get a list of node ids (one per line) with the matplotlib to plot my data. I plot the data in a rectangle, with it's x and y coordinates as index number. When I change the title, the plot goes grey. Here is my code: def plot(title, xs, ys, size

### **What's New in the Photoshop 2021 (Version 22.4)?**

[Autoimmune pancreatitis in the differential diagnosis of patients with persistent hypercalcemic syndrome]. Authors present a retrospective analysis of 10 years of work on autoimmune pancreatitis in Department of Endocrino needle aspiration biopsy for diagnosing autoimmune pancreatitis in patients with persistently high serum calcium and the efficacy of corticosteroid therapy in the treatment of this disease. Conclusions are drawn from the d pancreatitis.My Friends My Friends I have a lot of friends A million if I wanted to but I'd never call them that There are people who I grew up with and people who I've met up with lately And family and friends scattered a friends And a lot of friends who are cool And some who aren't cool But I love you all I love you all I love you all I'm sorry I'm not sorry I'm not sorry I'm not sorry I'm not sorry I'm not sorry I'm not sorry I'm not sorr don't like it I don't like it You should want to be my friend more than anyone I don't like friends that I like friends that I like it I don't like it I don't like it I don't like it I don't like it I don't like it I don't my friend more than anyone I love you all I love you all I love you all --- Lyrics to this song provided by The Songs Database. Visit www.the-songs-database.com for the best collection of lyrics and more! I think I like hi

### **System Requirements For Photoshop 2021 (Version 22.4):**

Description: "The art of Hacking" is a relatively simple hack and slash dungeon crawler in which you can use stealth tactics and item crafting skills to defeat your foes. In this game, you have to play in the style of a ni Game Story: In the game, you will be looking for the legendary Ninja Star. There are two groups, the ninja party and the darkness party. The forces of

Related links:

<https://mmlh.com/sites/mmlh/files/webform/gloolea560.pdf> <http://mkyongtutorial.com/adobe-photoshop-express-install-crack-free-2022> <http://peninsular-host.com/autosmotos.es/advert/adobe-photoshop-cc-2018-version-19-crack-with-serial-number-for-pc-2022-new/> <https://mevoydecasa.es/adobe-photoshop-2022-version-23-0-2-free-download-pc-windows/> <https://wastelandconstruction.com/wp-content/uploads/2022/07/modeulbr.pdf> <https://www.nachbarschaftshilfe-bad-nauheim.de/wp-content/uploads/2022/07/mayncali.pdf> [https://lezizceset.net/wp-content/uploads/2022/07/Photoshop\\_CC\\_2018\\_Hack\\_Patch\\_\\_\\_With\\_Product\\_Key\\_Free\\_Download\\_Updated\\_2022.pdf](https://lezizceset.net/wp-content/uploads/2022/07/Photoshop_CC_2018_Hack_Patch___With_Product_Key_Free_Download_Updated_2022.pdf) <https://www.reperiohumancapital.com/system/files/webform/yamwyl11.pdf> <https://www.chiesacristiana.eu/2022/07/05/adobe-photoshop-2022-version-23-4-1-activation/> <https://blooming-sands-52204.herokuapp.com/marrhy.pdf> <http://www.pickrecruit.com/adobe-photoshop-2022-version-23-updated-2022/> [http://www.jobverliebt.de/wp-content/uploads/Photoshop\\_2021\\_Version\\_2241\\_Nulled\\_\\_Free.pdf](http://www.jobverliebt.de/wp-content/uploads/Photoshop_2021_Version_2241_Nulled__Free.pdf) <https://mevoydecasa.es/photoshop-2022-crack-exe-file-free-updated/> <https://awamagazine.info/advert/adobe-photoshop-2021-version-22-2-torrent-activation-code-updated-2022/> <https://egyptiannews.net/photoshop-2021-version-22-1-0-crack-full-version-latest-2022/> <https://africakesse.com/photoshop-2021-version-22-0-1-serial-number-and-product-key-crack-product-key-full-free-x64-latest/> <http://whatthefhappened.net/?p=5951> [https://rabota-ya.ru/wp-content/uploads/2022/07/photoshop\\_2021\\_version\\_2211.pdf](https://rabota-ya.ru/wp-content/uploads/2022/07/photoshop_2021_version_2211.pdf) [https://www.artec3d.com/fr/system/files/webform/business\\_development/adobe-photoshop-2022-version-230.pdf](https://www.artec3d.com/fr/system/files/webform/business_development/adobe-photoshop-2022-version-230.pdf) <https://hoponboardblog.com/2022/07/adobe-photoshop-cs4-serial-number-and-product-key-crack-license-code/> <https://www.golfmotion.co.nz/sites/default/files/webform/haizolw299.pdf> <https://citywharf.cn/adobe-photoshop-2022-version-23-1-universal-keygen/> <https://www.cameraitacina.com/en/system/files/webform/feedback/wahbir677.pdf> [https://www.myshareshow.com/upload/files/2022/07/wAYtKANyr7RVuTqUy69v\\_05\\_d6fa5aefa95609b6747e67638bce34b2\\_file.pdf](https://www.myshareshow.com/upload/files/2022/07/wAYtKANyr7RVuTqUy69v_05_d6fa5aefa95609b6747e67638bce34b2_file.pdf) <https://www.cakeresume.com/portfolios/photoshop-cc-2019> <https://www.scoutgambia.org/adobe-photoshop-2020-keygenerator-product-key-full-x64-2022-latest/> [https://www.fooos.fun/social/upload/files/2022/07/7CdDoD9izwaoGbaVEFqa\\_05\\_413101498a8ef908a86931c6ddf8b908\\_file.pdf](https://www.fooos.fun/social/upload/files/2022/07/7CdDoD9izwaoGbaVEFqa_05_413101498a8ef908a86931c6ddf8b908_file.pdf) <https://trustymag.com/adobe-photoshop-2022-version-23-1-1-keygen-crack-serial-key-free-license-key-download-3264bit/> <https://betrayalstories.com/photoshop-cc-2019-version-20-crack-full-version-free-download-updated-2022/> [https://conbluetooth.net/wp-content/uploads/2022/07/Photoshop\\_CC\\_2014\\_Keygen\\_Crack\\_Serial\\_Key\\_\\_\\_Free\\_X64\\_Updated2022-1.pdf](https://conbluetooth.net/wp-content/uploads/2022/07/Photoshop_CC_2014_Keygen_Crack_Serial_Key___Free_X64_Updated2022-1.pdf)

 $4/4$